### Verifying Java Programs with KeY

Wolfgang Schreiner Wolfgang.Schreiner@risc.jku.at

Research Institute for Symbolic Computation (RISC) Johannes Kepler University, Linz, Austria http://www.risc.jku.at

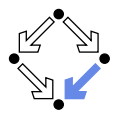

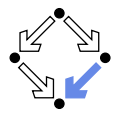

### Extended static checking of Java programs:

- Even if no error is reported, a program may violate its specification.
	- **Unsound calculus for verifying while loops.**
- Even correct programs may trigger error reports:
	- Incomplete calculus for verifying while loops.
	- Incomplete calculus in automatic decision procedure (Simplify).

#### **No** Verification of Java programs:

- Sound verification calculus.
	- Not unfolding of loops, but loop reasoning based on invariants.
	- Loop invariants must be typically provided by user.
- **Automatic generation of verification conditions.** 
	- From JML-annotated Java program, proof obligations are derived.
- $\blacksquare$  Human-guided proofs of these conditions (using a proof assistant).
	- **Simple conditions automatically proved by automatic procedure.**

#### We will now deal with an integrated environment for this purpose.

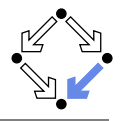

### http://www.key-project.org

### KeY: environment for verification of JavaCard programs.

- Subset of Java for smartcard applications and embedded systems.
- Universities of Karlsruhe, Koblenz, Chalmers, 1998–
	- Beckert et al: "Verification of Object-Oriented Software: The KeY Approach", Springer, 2007. (book)
	- Ahrendt et al: "The KeY Tool", 2005. (paper)
	- **E** Engel and Roth: "KeY Quicktour for JML", 2006. (short paper)
- Specification languages: OCL and JML.
	- **D** Original: OCL (Object Constraint Language), part of UML standard.
	- Later added: JML (Java Modeling Language).
- **Logical framework: Dynamic Logic (DL).** 
	- Successor/generalization of Hoare Logic.
	- Integrated prover with interfaces to external decision procedures.
		- Simplify, CVC3, Yices, Z3.

### We will only deal with the tool's JML interface "JMLKeY".

#### Wolfgang Schreiner http://www.risc.jku.at 3/25

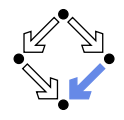

Further development of Hoare Logic to a modal logic.

**Hoare logic: two separate kinds of statements.** 

- Formulas  $P, Q$  constraining program states.
- Hoare triples  $\{P\}C\{Q\}$  constraining state transitions.
- **Dynamic logic: single kind of statement.**

Predicate logic formulas extended by two kinds of modalities.

$$
[\![C]\!]Q\ (\Leftrightarrow \neg \langle C \rangle \neg Q)
$$

- Every state that can be reached by the execution of C satisfies Q.
- The statement is trivially true, if C does not terminate.

$$
\blacksquare \langle C \rangle Q \; (\Leftrightarrow \neg [C] \neg Q)
$$

- There exists some state that can be reached by the execution of C and that satisfies Q.
- The statement is only true, if C terminates.

### States and state transitions can be described by DL formulas.

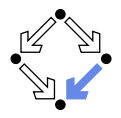

Hoare triple  $\{P\}C\{Q\}$  can be expressed as a DL formula.

- **Partial correctness interpretation:**  $P \Rightarrow [C]Q$ 
	- If P holds in the current state and the execution of C reaches another state, then Q holds in that state.
	- **Equivalent to the partial correctness interpretation of**  $\{P\}C\{Q\}$ .
- Total correctness interpretation:  $P \Rightarrow \langle C \rangle Q$ 
	- If P holds in the current state, then there exists another state that can be reached by the execution of  $C$  in which  $Q$  holds.
	- If C is deterministic, there exists at most one such state; then equivalent to the total correctness interpretation of  $\{P\}C\{Q\}$ .

For deterministic programs, the interpretations coincide.

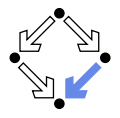

Modal formulas can also occur in the context of quantifiers.

Hoare Logic:  $\{x = a\}$  y:=x\*x  $\{x = a \wedge y = a^2\}$ 

Use of free mathematical variable a to denote the "old" value of  $x$ . Dynamic logic:  $\forall a : x = a \Rightarrow [y := x * x] \ x = a \land y = a^2$ 

Quantifiers can be used to restrict the scopes of mathematical variables across state transitions.

Set of DL formulas is closed under the usual logical operations.

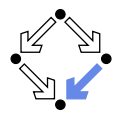

### A core language of commands (non-deterministic):

 $X := T$  ... assignment  $C_1$ ;  $C_2$  ... sequential composition  $C_1 \cup C_2$  ... non-deterministic choice C ∗ . . . iteration (zero or more times)  $F$ ? ... test (blocks if  $F$  is false)

### A high-level language of commands (deterministic):

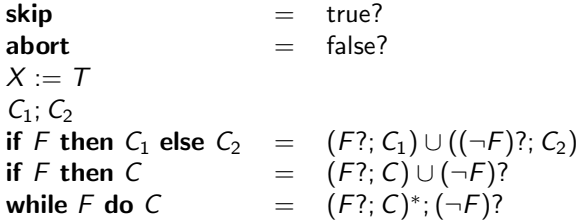

A calculus is defined for dynamic logic with the core command language.

# A Calculus for Dynamic Logic

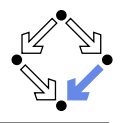

### **Basic rules:**

- Rules for predicate logic extended by general rules for modalities.
- Command-related rules:

$$
\begin{array}{c}\n\blacksquare \quad \frac{\Gamma \vdash F[T/X]}{\Gamma \vdash [X := T]F} \\
\blacksquare \quad \frac{\Gamma \vdash [C_1][C_2]F}{\Gamma \vdash [C_1; C_2]F} \\
\blacksquare \quad \frac{\Gamma \vdash [C_1]F \quad \Gamma \vdash [C_2]F}{\Gamma \vdash [C_1 \cup C_2]F} \\
\blacksquare \quad \frac{\Gamma \vdash F \quad \Gamma \vdash [C^*](F \Rightarrow [C]F)}{\Gamma \vdash [C^*]F} \\
\blacksquare \quad \frac{\Gamma \vdash F \Rightarrow G}{\Gamma \vdash [F^?]G}\n\end{array}
$$

From these, Hoare-like rules for the high-level language can be derived.

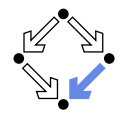

Calculus has to deal with the pointer semantics of Java objects.

- Aliasing: two variables  $o, o'$  may refer to the same object.
- Field assignment  $o.a := T$  may also affect the value of  $o'.a$ . ■ Update formulas:  $\{o.a \leftarrow T\}F$ 
	- **T** Truth value of F in state after the assignment  $o.a := T$ .
- Field assignment rule:

$$
\frac{\Gamma \vdash \{o.a \leftarrow T\}F}{\Gamma \vdash [o.a := T]F}
$$

Field access rule:

$$
\frac{\Gamma, o = o' \vdash F(T) \quad \Gamma, o \neq o' \vdash F(o'.a)}{\Gamma \vdash \{o.a \leftarrow T\}F(o'.a)}
$$

Case distinction depending on whether  $o$  and  $o'$  refer to same object.

Only applied as last resort (after all other rules of the calculus).

### Considerable complication of verifications.

#### Wolfgang Schreiner **http://www.risc.jku.at** 19/25

### The JMLKeY Prover

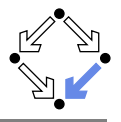

#### /zvol/formal/bin/startProver &

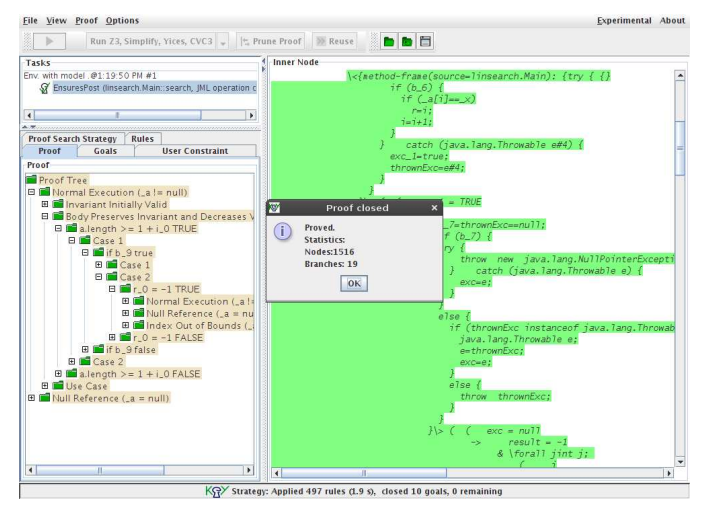

#### Wolfgang Schreiner 10/25 and the http://www.risc.jku.at 10/25

# A Simple Example

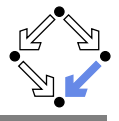

Engel et al: "KeY Quicktour for JML", 2005.

```
package paycard;
```

```
public class PayCard {
```

```
/*@ public instance invariant
  @ log != null
  0 \&\& balance \geq 0@ && limit >0
 @ && unsuccessfulOperations >=0;
 @*/
```

```
/*@ spec_public @*/ int limit=1000;
/*@ spec_public @*/
  int unsuccessfulOperations;
/*@ spec_public @*/ int id;
/*@ spec_public @*/ int balance=0;
/*@ spec_public @*/
  protected LogFile log;
```

```
/*@
```

```
@ public normal_behavior
  @ requires amount>0 ;
  @ assignable
  @ unsuccessfulOperations, balance;
  @ ensures balance >= \old(balance);@*public boolean charge(int amount) {
  if (this.balance+amount>=this.limit) {
    this.unsuccessfulOperations++;
      return false;
  \frac{1}{2} else {
    this.balance=this.balance+amount;
      return true;
```

```
Wolfgang Schreiner
```
... }

} }

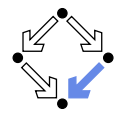

Choose in Menu "File/Load" a package directory or a KeY file.

```
// paycard.key
// This file is part of KeY - Integrated Deductive Software Design
// Copyright (C) 2001-2009 Universitaet Karlsruhe, Germany
// Universitaet Koblenz-Landau, Germany
// Chalmers University of Technology, Sweden
//
// The KeY system is protected by the GNU General Public License.
// See LICENSE.TXT for details.
\classpath "classpath";
\javaSource "paycard";
\chooseContract;
```
Needed (only) to look up sources of system classes.

# A Simple Example (Contd'2)

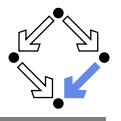

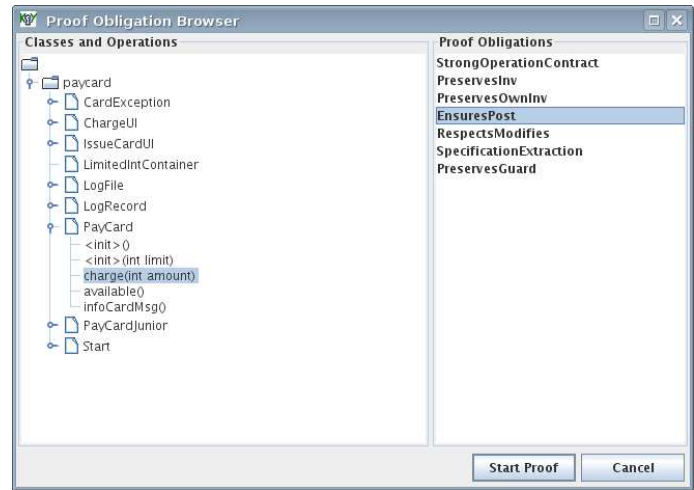

#### Generate the proof obligations and choose one for verification.

# A Simple Example (Contd'3)

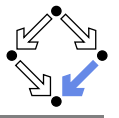

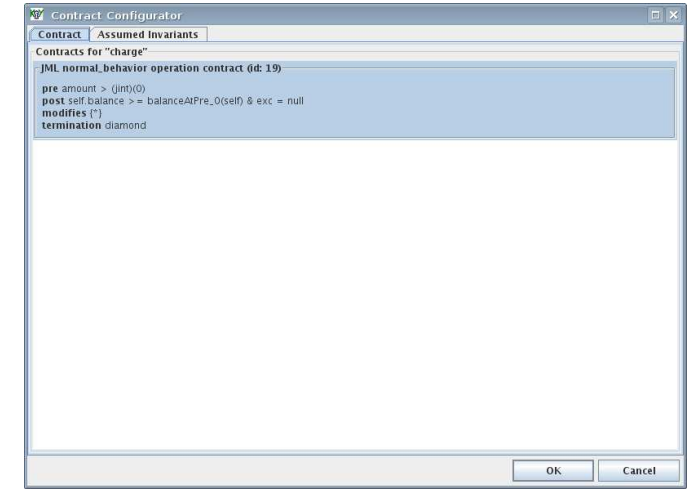

#### Display the chosen proof obligation and start the proof.

# A Simple Example (Contd'4)

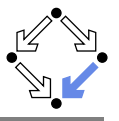

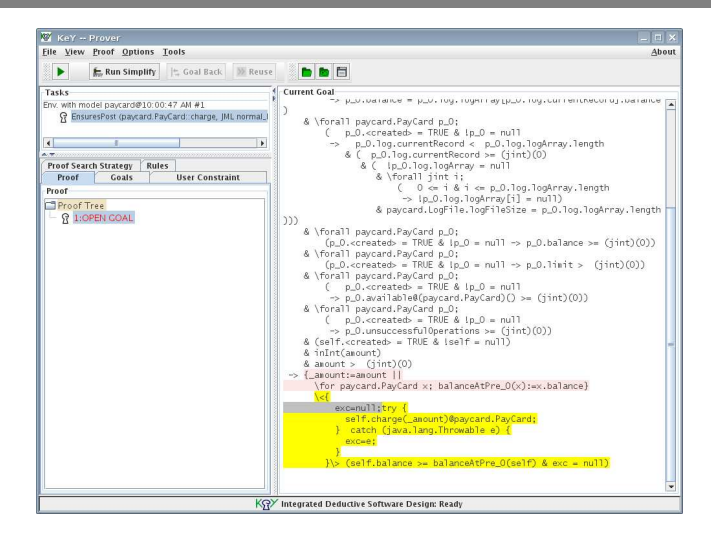

### The proof obligation in Dynamic Logic.

# A Simple Example (Contd'5)

```
=inReachableState
-> \forall int amount_lv;
      {amount:=amount_lv}
        \forall paycard.PayCard self_PayCard_lv;
          {self_PayCard:=self_PayCard_lv}
            {_old13:=self_PayCard.balance}
                    ( !self_PayCard = null
                  & self_PayCard.<created> = TRUE
                  \& amount > 0& ( !self_PayCard.log = null
                     & ...
                     & self_PayCard.balance >= 0
                     & self_PayCard.limit > 0
                     & self_PayCard.available@(paycard.PayCard)() >= 0
                     & self_PayCard.unsuccessfulOperations >= 0)
               \rightarrow \cf {
                        self_PayCard.charge(amount)@paycard.PayCard;
                      }
                    }\> self_PayCard.balance >= _old13)
```
Press button "Start" (green arrow).

## A Simple Example (Contd'6)

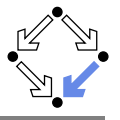

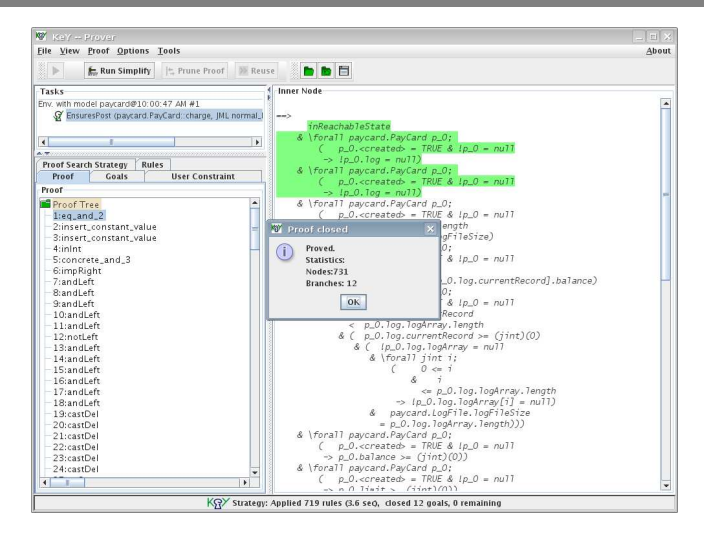

#### Proof runs through automatically.

# A Loop Example

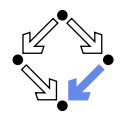

```
public class LogFile {
/*@ public invariant
  @ logArray.length
 @ == logFileSize &&
  @ currentRecord < logFileSize
 @ && currentRecord >= 0 &&
 @ \nonnullelements(logArray);
 @*/
private /*@ spec_public @*/
  static int logFileSize = 3;
private /*@ spec_public @*/
  int currentRecord;
private /*@ spec_public @*/
  LogRecord[] logArray =
 new LogRecord[logFileSize];
```

```
/*@ public normal_behavior
 @ ensures
 @ (\forall int i; 0 <= i && i<logArray.length;
 @ logArray[i].balance <= \result.balance); */
public /*@pure@*/
LogRecord getMaximumRecord(){
 LogRecord max = logArray[0];
 int i=1;
 /*@ loop_invariant
    @ 0<=i && i <= logArray.length &&
   0 max!=null \&&@ (\forall int j; 0 \leq j && j<i;
   @ max.balance >= logArray[j].balance);
    @ assignable max, i;
    @ decreases logArray.length - i; */
 while(i<logArray.length){
   LogRecord lr = logArray[i++];if (lr.getBalance() > max.getBalance())
     max = lr:
  }
 return max;
```
...

}

# A Loop Example (Contd)

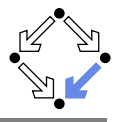

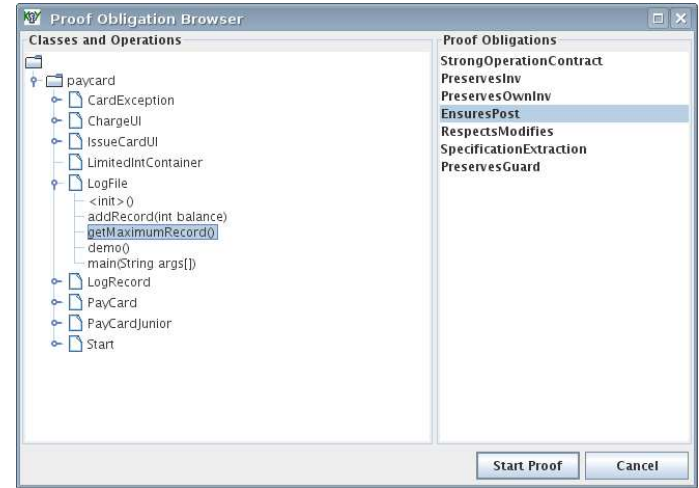

#### Press button "Start Proof".

# A Loop Example (Contd'2)

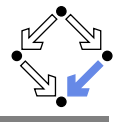

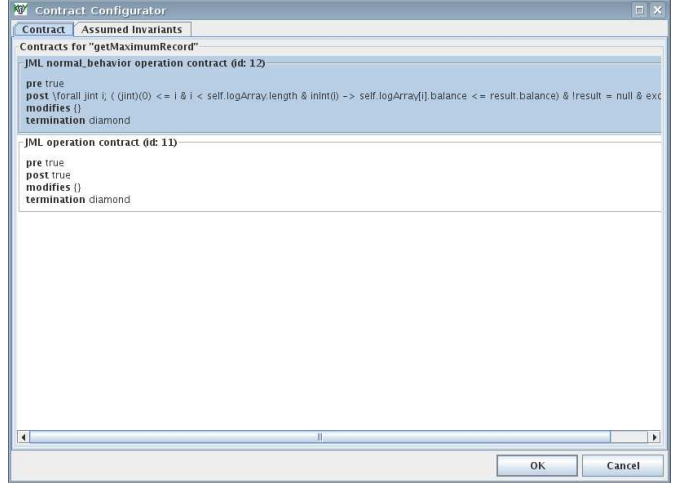

#### Press button "OK".

# A Loop Example (Contd'3)

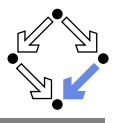

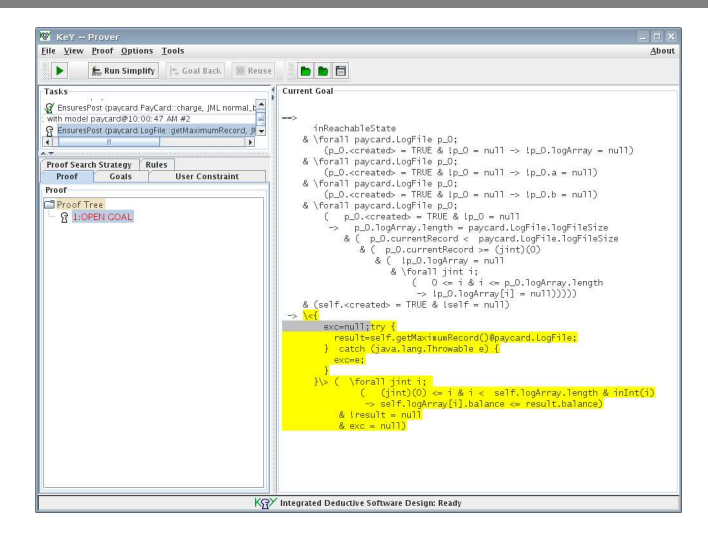

#### Press button "Start" (green arrow).

# A Loop Example (Contd'4)

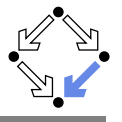

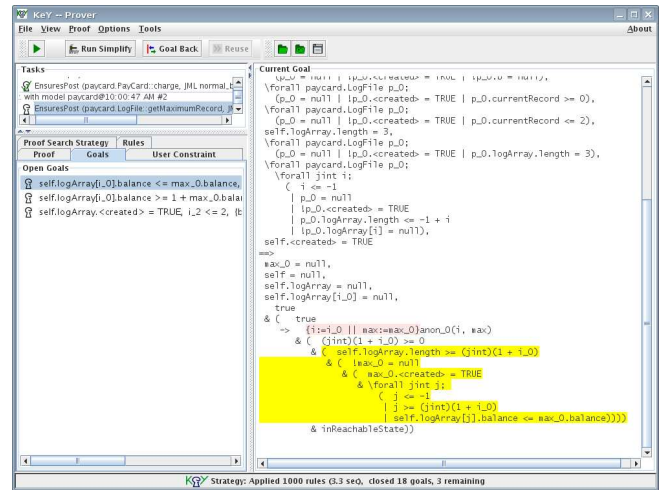

#### Press button "Run Simplify".

# A Loop Example (Contd'5)

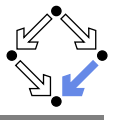

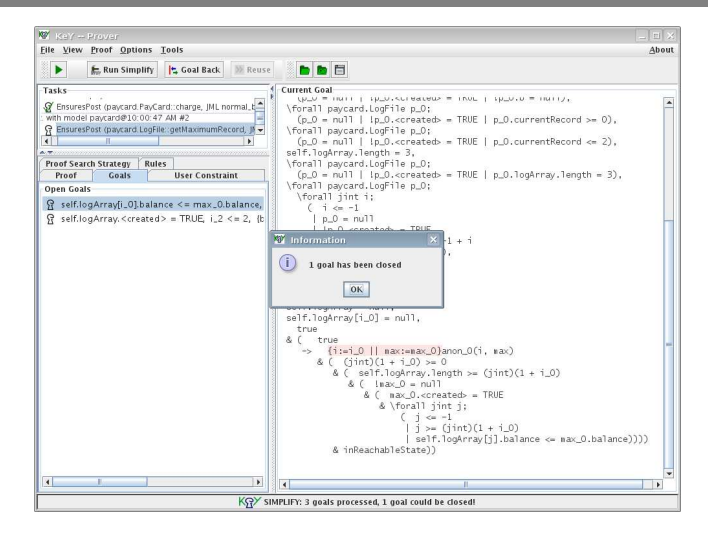

#### Press button "Start" (green arrow).

# A Loop Example (Contd'6)

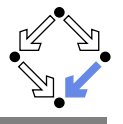

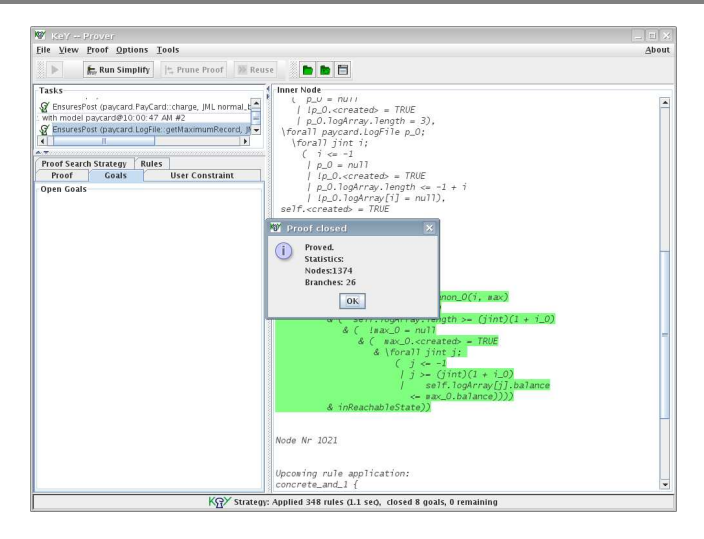

#### Verification is successful.

# Summary

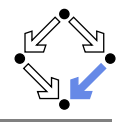

■ Various academic approaches to verifying Java(Card) programs.

- Jack: http://www-sop.inria.fr/everest/soft/Jack/jack.html
- Jive: http://www.sct.ethz.ch/research/jive
- Mobius: http://kind.ucd.ie/products/opensource/Mobius
- Do not yet scale to verification of large Java applications.
	- General language/program model is too complex.
	- **Simplifying assumptions about program may be made.**
	- **Possibly only special properties may be verified.**
- Nevertheless helpful for reasoning on Java in the small.
	- Much beyond Hoare calculus on programs in toy languages.
	- $\blacksquare$  Probably all examples in this course can be solved automatically by the use of the KeY prover and its integrated SMT solvers.
- **Enforce clearer understanding of language features.** 
	- Perhaps constructs with complex reasoning are not a good idea...

### In a not too distant future, customers might demand that some critical code is shipped with formal certificates (correctness proofs). . .